茨城県建設工事等電子調達システム 電子調達システム操作マニュアル 一質問回答 受注者編一

2.2-1

## **2.2.**「参加資格なし」の説明要求

証明書等/提案書等の審査結果通知において「不合格」となった案件に対し、説明要求を行うことができます。

## **2.2.1.**業務の流れ

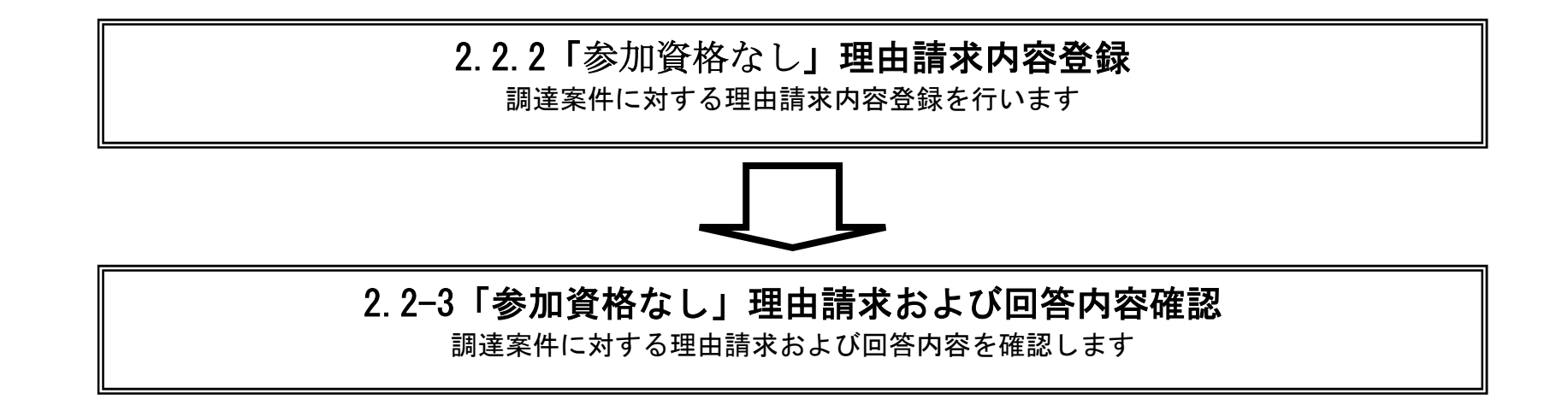

茨城県物品電子調達システム 質問回答機能操作マニュアル 一受注者編-

2.2-2

**2.2.2.**「参加資格なし」理由請求内容登録の流れ

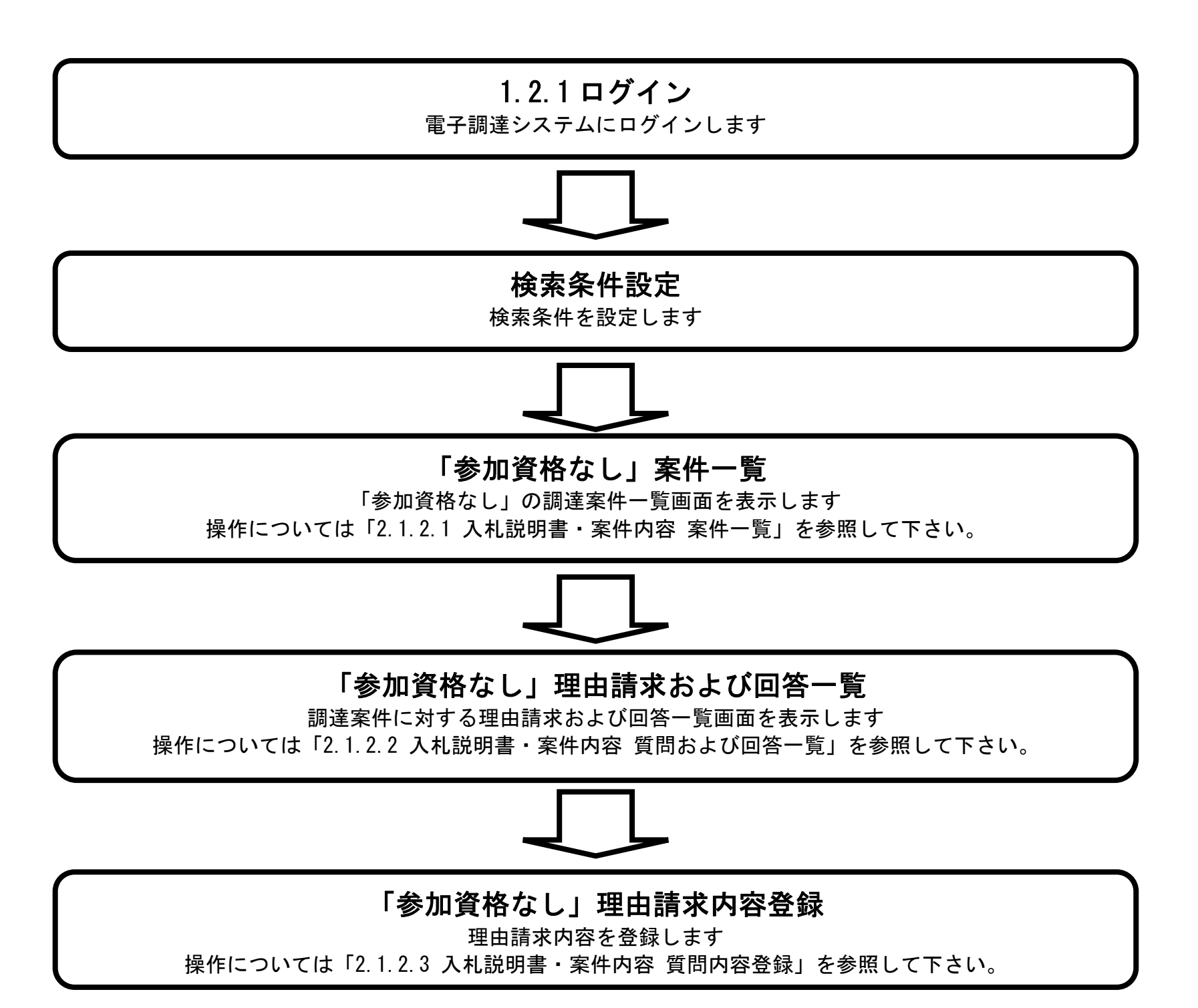

茨城県物品電子調達システム 質問回答機能操作マニュアル 一受注者編-

2.2-3

**2.2.3.**「参加資格なし」理由請求内容および回答内容確認の流れ

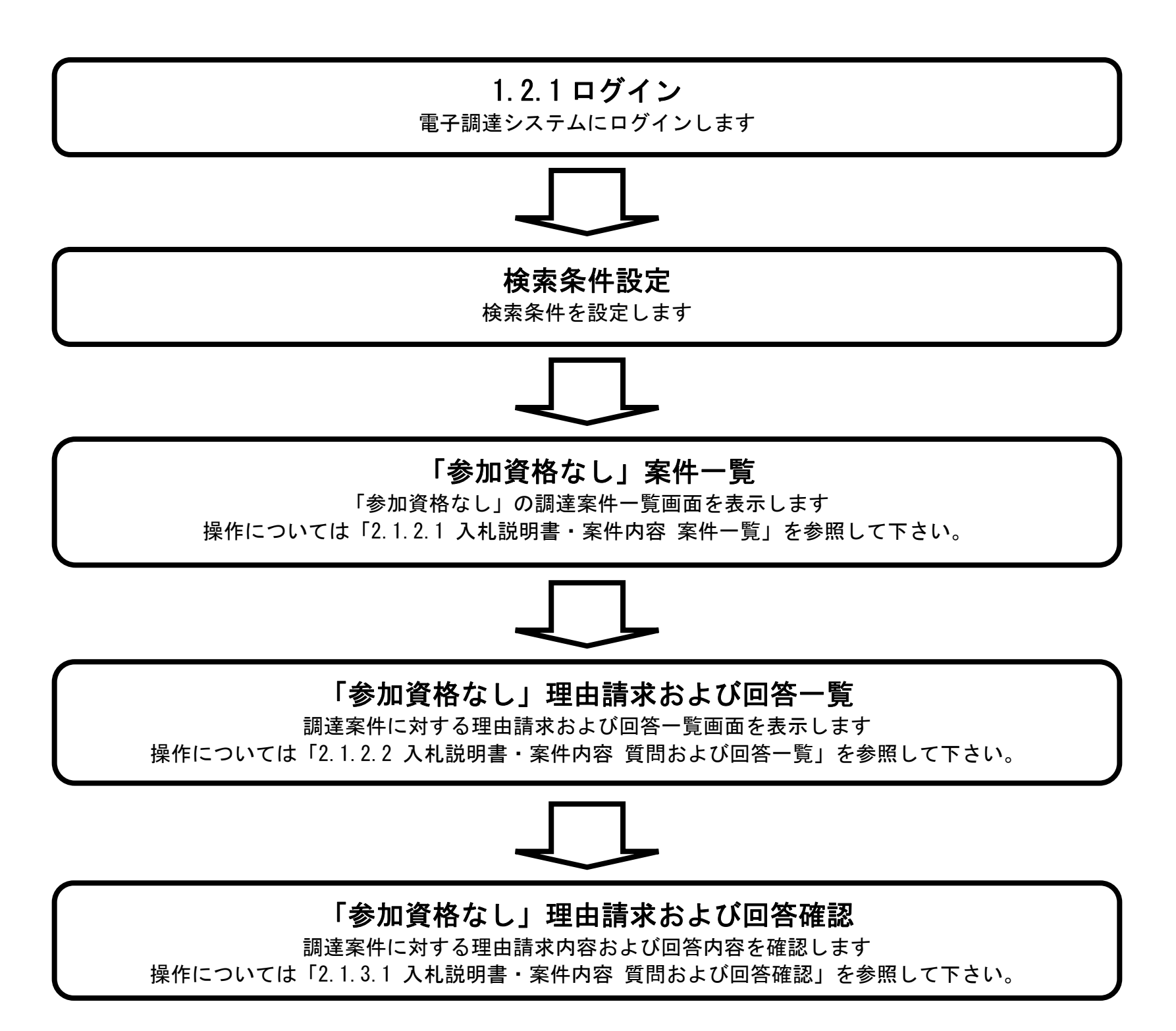